Министерство науки и высшего образования Российской Федерации федеральное государственное бюджетное образовательное учреждение высшего образования «Санкт-Петербургский государственный университет промышленных технологий и дизайна»

(СПбГУПТД)

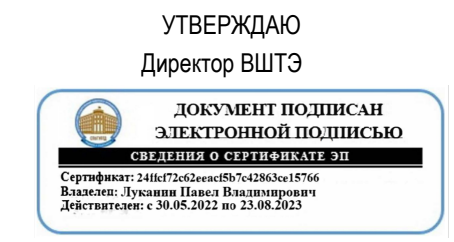

# **Рабочая программа дисциплины**

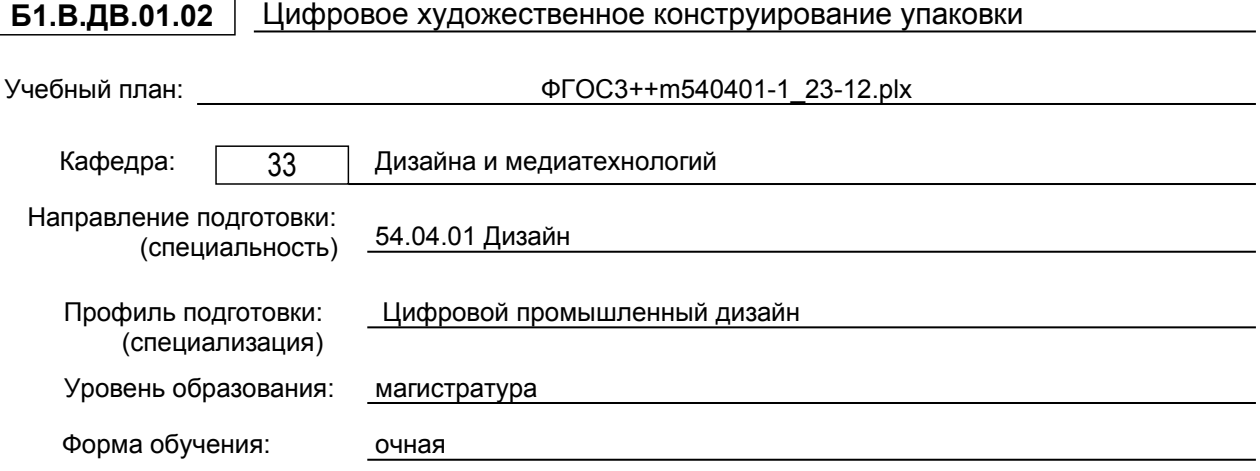

## **План учебного процесса**

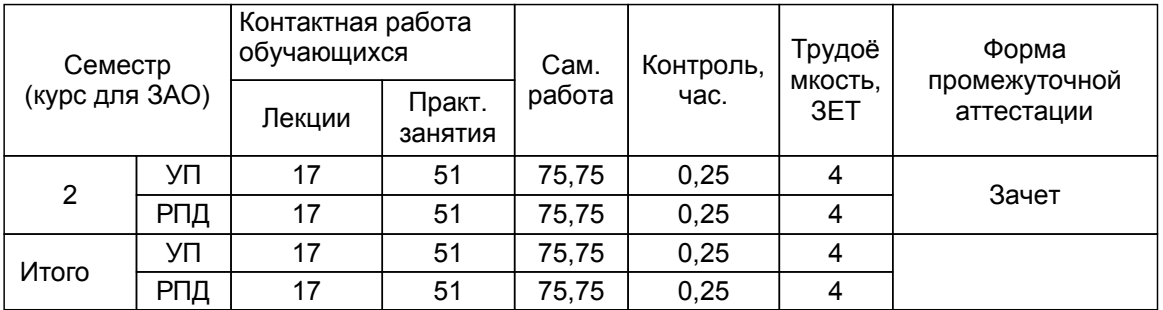

Рабочая программа дисциплины составлена в соответствии с федеральным государственным<br>образовательным стандартом высшего образования по направлению подготовки 54.04.01 Дизайн, образовательным стандартом высшего образования по направлению утверждённым приказом Минобрнауки России от 13.08.2020 г. № 1004

Составитель (и):

доцент Стрепетов А.Н.

От кафедры составителя: Заведующий кафедрой дизайна и медиатехнологий

От выпускающей кафедры: Заведующий кафедрой

Ильина О.В.

Ильина О.В.

Методический отдел: Смирнова В.Г.

#### **1 ВВЕДЕНИЕ К РАБОЧЕЙ ПРОГРАММЕ ДИСЦИПЛИНЫ**

**1.1 Цель дисциплины:** сформировать компетенции обучающегося в области теоретических и практически-методологических основ процесса дизайн – проектирования и художественного конструирования упаковки. Получить понятия о технологических процессах полиграфии при дизайне - разработке и эскизировании макетов буклетов и оформления упаковки

#### **1.2 Задачи дисциплины:**

Студент должен демонстрировать навыки изготовления оригинал – макетов для печатной продукции;иметь представление о технологических процессах полиграфии для изготовления дизайна оригинал – макетов; уметь согласовывать работу исполнителей, занимающихся разработками дизайн – макетов упаковки и буклетов с учётом технологии полиграфического производства.

#### **1.3 Требования к предварительной подготовке обучающегося:**

Предварительная подготовка предполагает создание основы для формирования компетенций, указанных в п. 2, при изучении дисциплин:

Спецрисунок

Спецживопись

Проектирование и проектное моделирование в промышленном дизайне

#### **2 КОМПЕТЕНЦИИ ОБУЧАЮЩЕГОСЯ, ФОРМИРУЕМЫЕ В РЕЗУЛЬТАТЕ ОСВОЕНИЯ ДИСЦИПЛИНЫ**

**ПК-4: Способен согласовывать работу подразделений, занимающимися реализацией эргономических требований к продукции**

**Знать:** правильно выбирает цифровой процесс дизайн – проектирования и художественного конструирования упаковки.

**Уметь:** сопоставляет цифровую информацию технологических, материаловедческих, эргономических и физико-химических факторов для

решения проектных и художественно – конструкторских задач.

**Владеть:** демонстрирует навыки организации процесса выполнения дизайн – проекта в цифровом пространстве.

## **3 РЕЗУЛЬТАТЫ ОБУЧЕНИЯ ПО ДИСЦИПЛИНЕ**

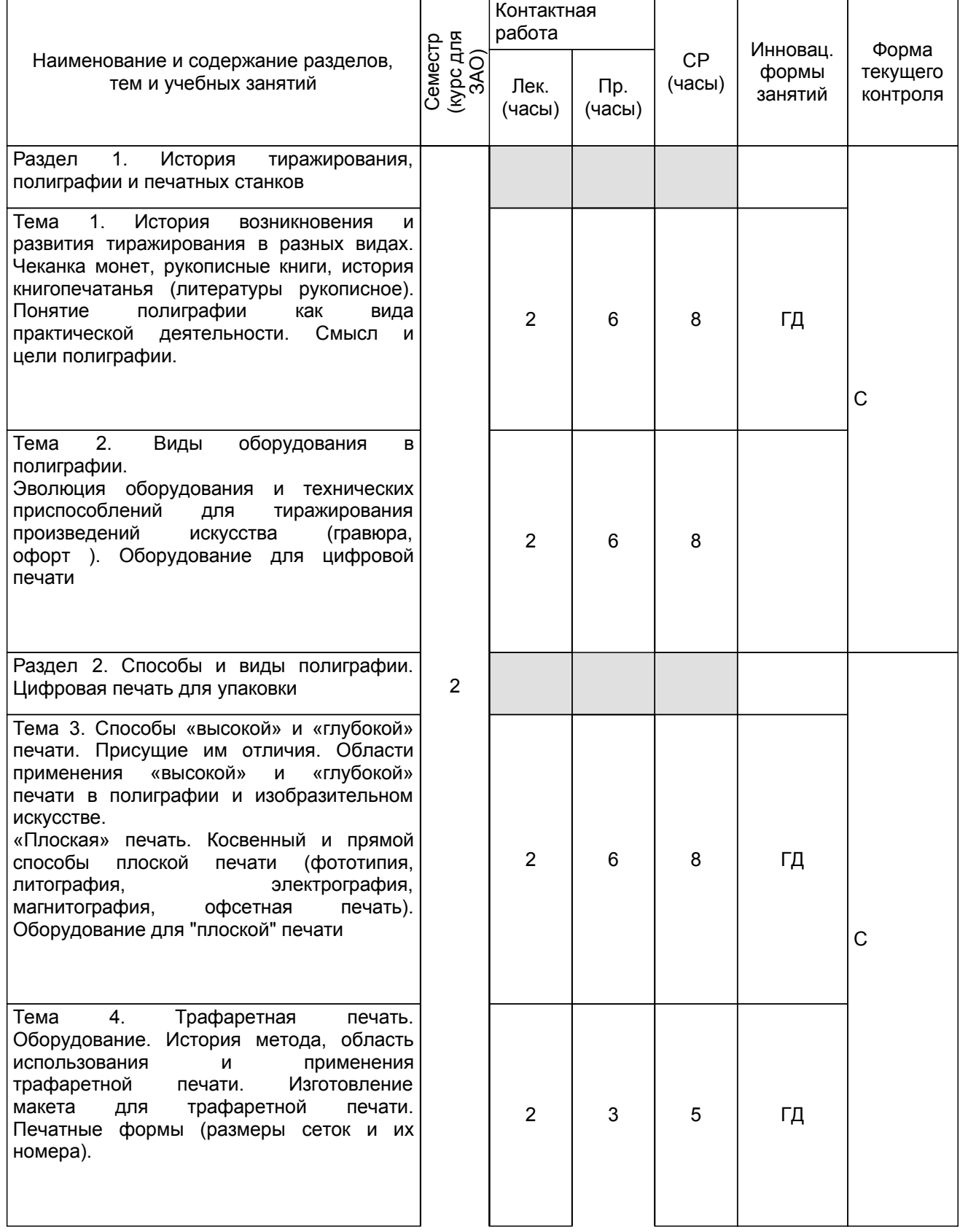

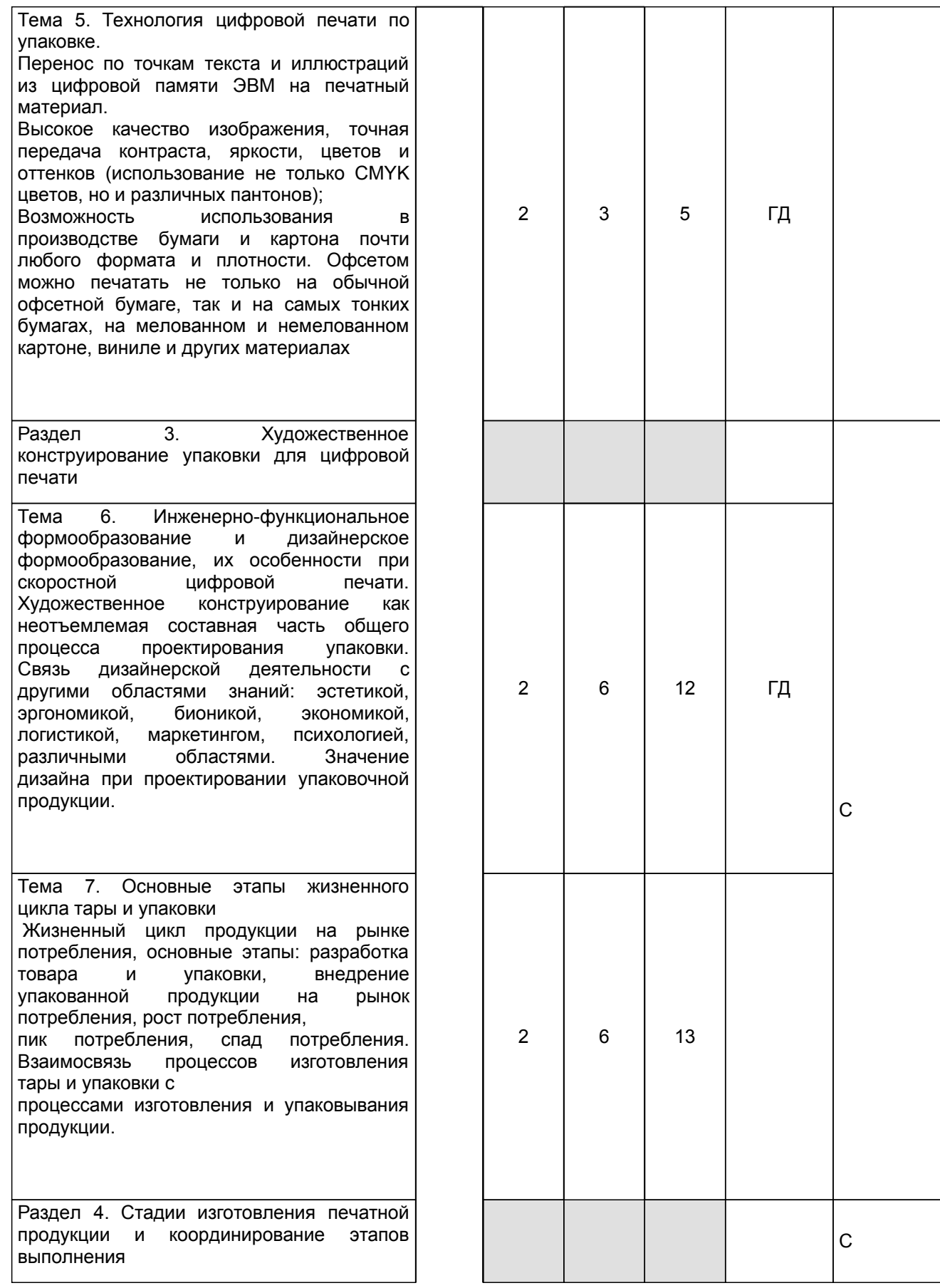

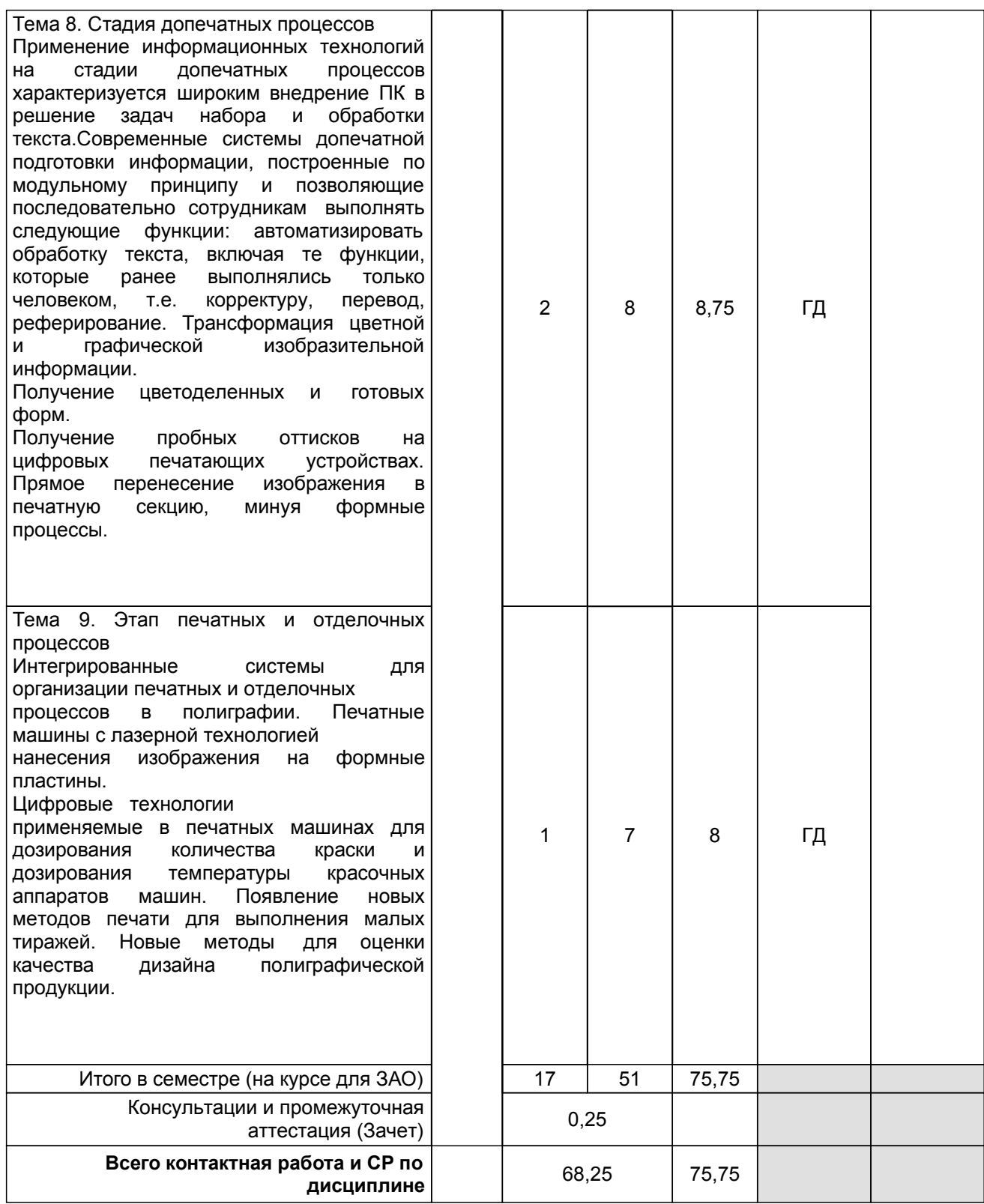

## **4 КУРСОВОЕ ПРОЕКТИРОВАНИЕ**

Курсовое проектирование учебным планом не предусмотрено

## **5. ФОНД ОЦЕНОЧНЫХ СРЕДСТВ ДЛЯ ПРОВЕДЕНИЯ ПРОМЕЖУТОЧНОЙ АТТЕСТАЦИИ**

#### **5.1 Описание показателей, критериев и системы оценивания результатов обучения**

#### **5.1.1 Показатели оценивания**

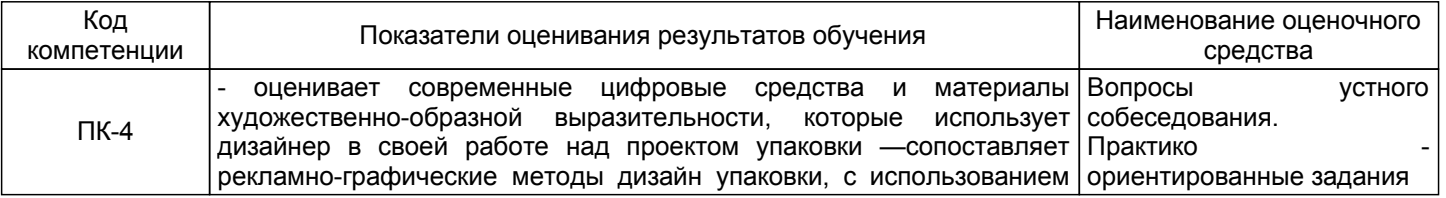

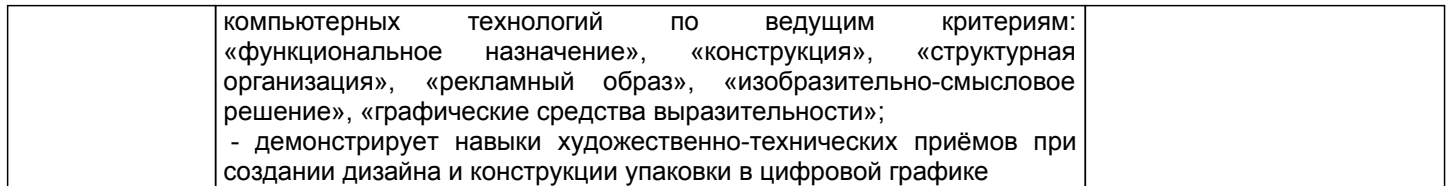

#### **5.1.2 Система и критерии оценивания**

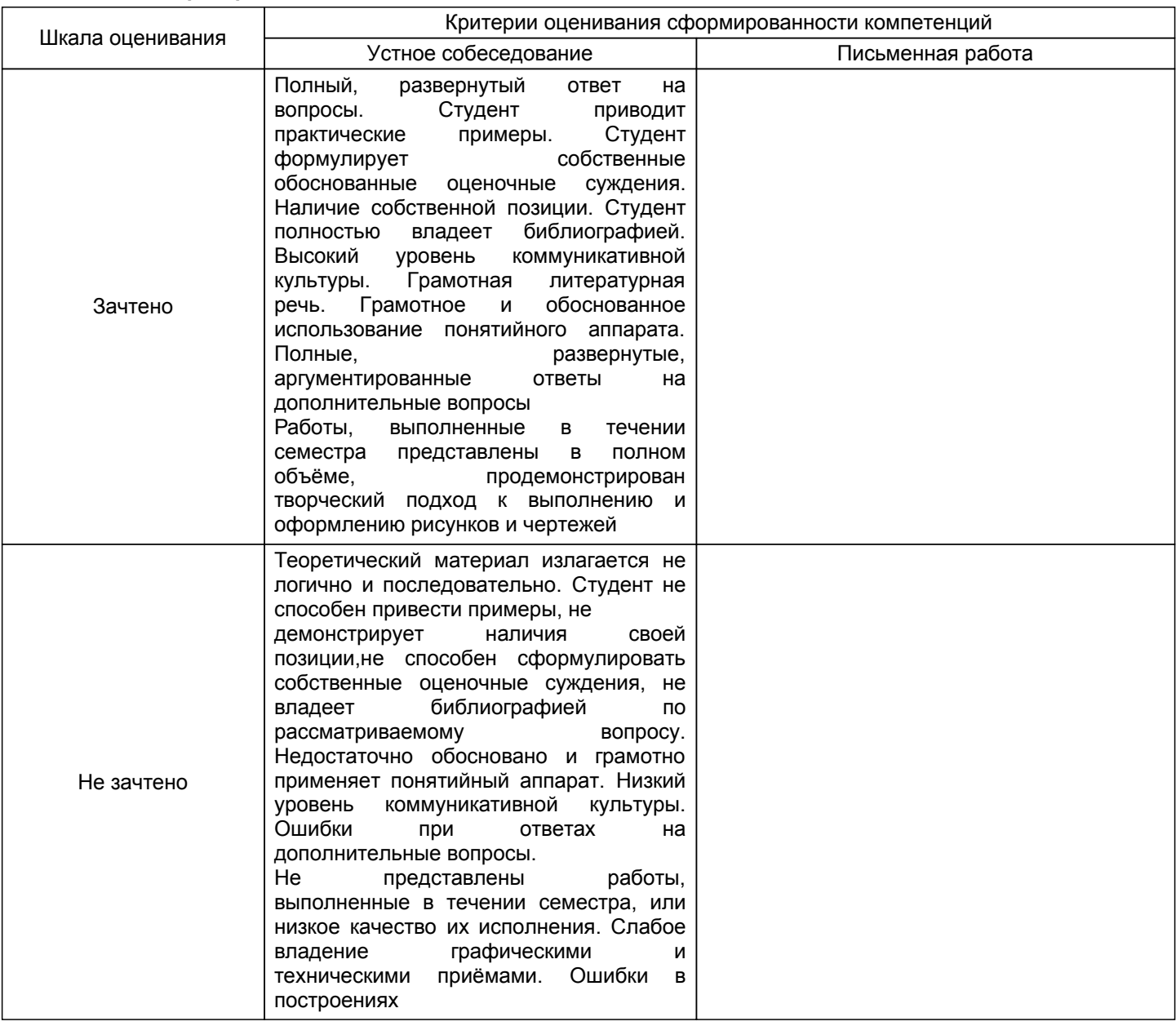

#### **5.2 Типовые контрольные задания или иные материалы, необходимые для оценки знаний, умений, навыков и (или) опыта деятельности 5.2.1 Перечень контрольных вопросов**

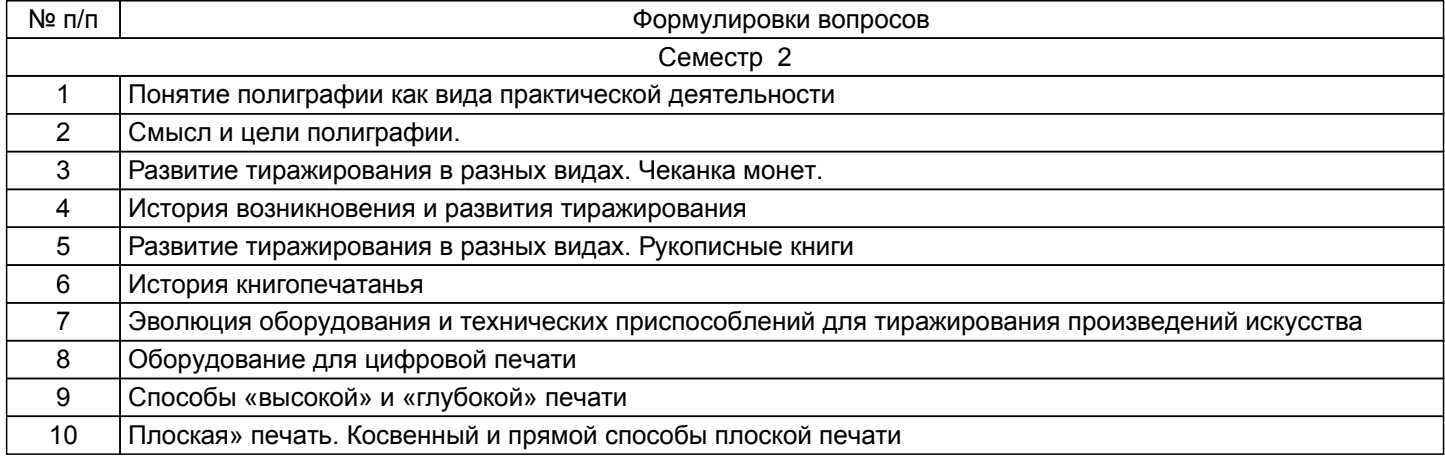

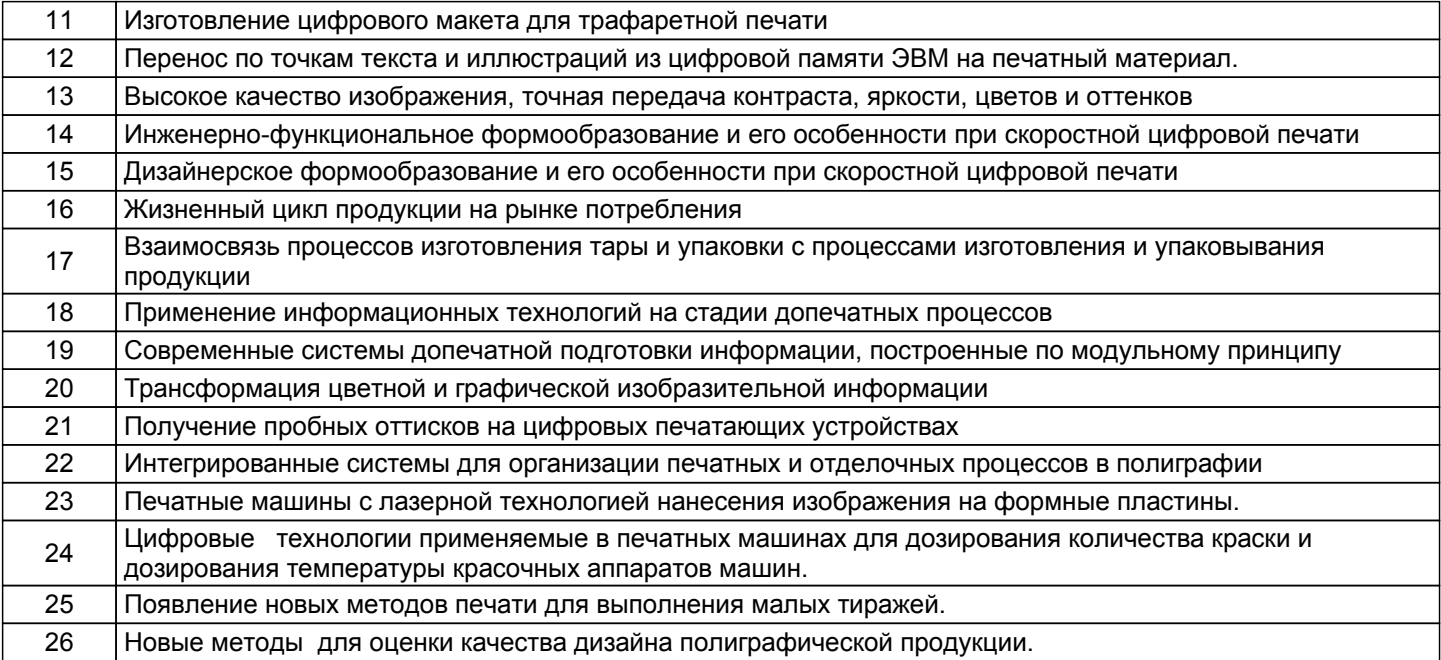

#### **5.2.2 Типовые тестовые задания**

#### Не предусмотрено

#### **5.2.3 Типовые практико-ориентированные задания (задачи, кейсы)**

Типовые практико -ориентированные задания находятся в Приложении к данной РПД

# **5.3 Методические материалы, определяющие процедуры оценивания знаний, умений, владений (навыков и (или) практического опыта деятельности)**

## **5.3.1 Условия допуска обучающегося к промежуточной аттестации и порядок ликвидации академической задолженности**

Проведение промежуточной аттестации регламентировано локальным нормативным актом СПбГУПТД «Положение о проведении текущего контроля успеваемости и промежуточной аттестации обучающихся»

#### **5.3.2 Форма проведения промежуточной аттестации по дисциплине**

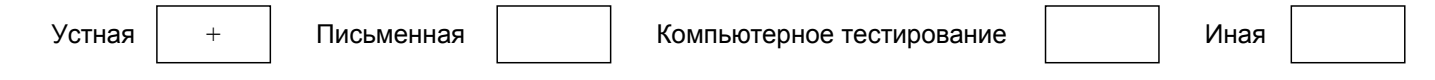

#### **5.3.3 Особенности проведения промежуточной аттестации по дисциплине**

Зачёт проходит в виде устного собеседования, просмотра практических работ выполненных в течении семестра с последующим обсуждением

#### **6. УЧЕБНО-МЕТОДИЧЕСКОЕ И ИНФОРМАЦИОННОЕ ОБЕСПЕЧЕНИЕ ДИСЦИПЛИНЫ**

#### **6.1 Учебная литература**

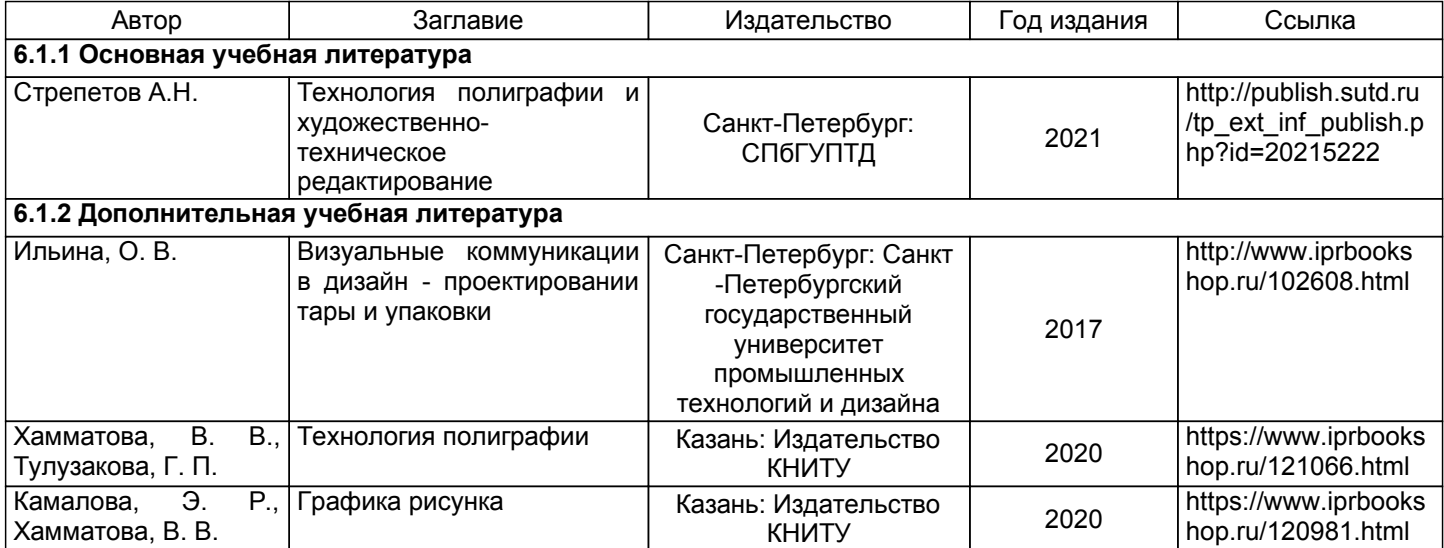

#### **6.2 Перечень профессиональных баз данных и информационно-справочных систем**

1. Электронно-библиотечная система IPRbooks [Электронный ресурс]. URL: http://www.iprbookshop.ru/

2. Электронная библиотека ВШТЭ СПБ ГУПТД [Электронный ресурс]. URL: http://nizrp.narod.ru

3. Электронно-библиотечная система «Айбукс» [Электронный ресурс]. URL: https://www.ibooks.ru/

эстетики Электронный ресурс]. URL: http://vsegost.com/Catalog/29/29739.shtml ГОСТ 30.001-83<br>5. Российская государственная библиотека

5. Российская государственная библиотека искусств. г.Москваl [Электронный ресурс]. URL:https://moskva/biblioteki/rossiyskaya-gosudarstvennaya-biblioteka-iskusstv

#### **6.3 Перечень лицензионного и свободно распространяемого программного обеспечения**

MicrosoftWindows 8 MicrosoftOfficeProfessional 2013 CorelDrawGraphicsSuite X7 AutoCADDesign Microsoft: Office Standard 2016 Russian OLP NL AcademicEdition

#### **6.4 Описание материально-технической базы, необходимой для осуществления образовательного процесса по дисциплине**

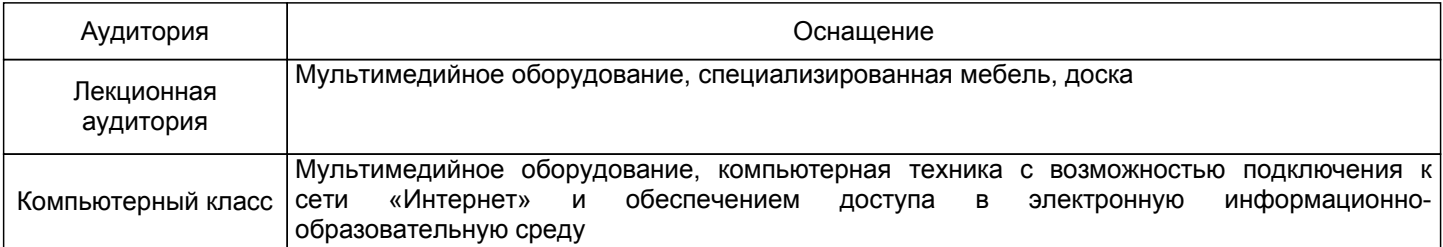

#### **Приложение**

рабочей программы дисциплины Цифровое художественное конструирование упаковки  *наименование дисциплины*

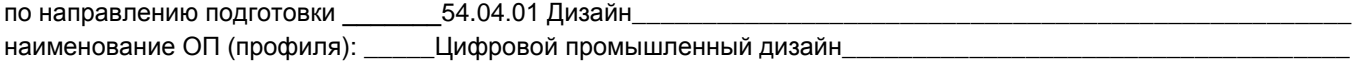

#### **5.2.3 Типовые практико-ориентированные задания**

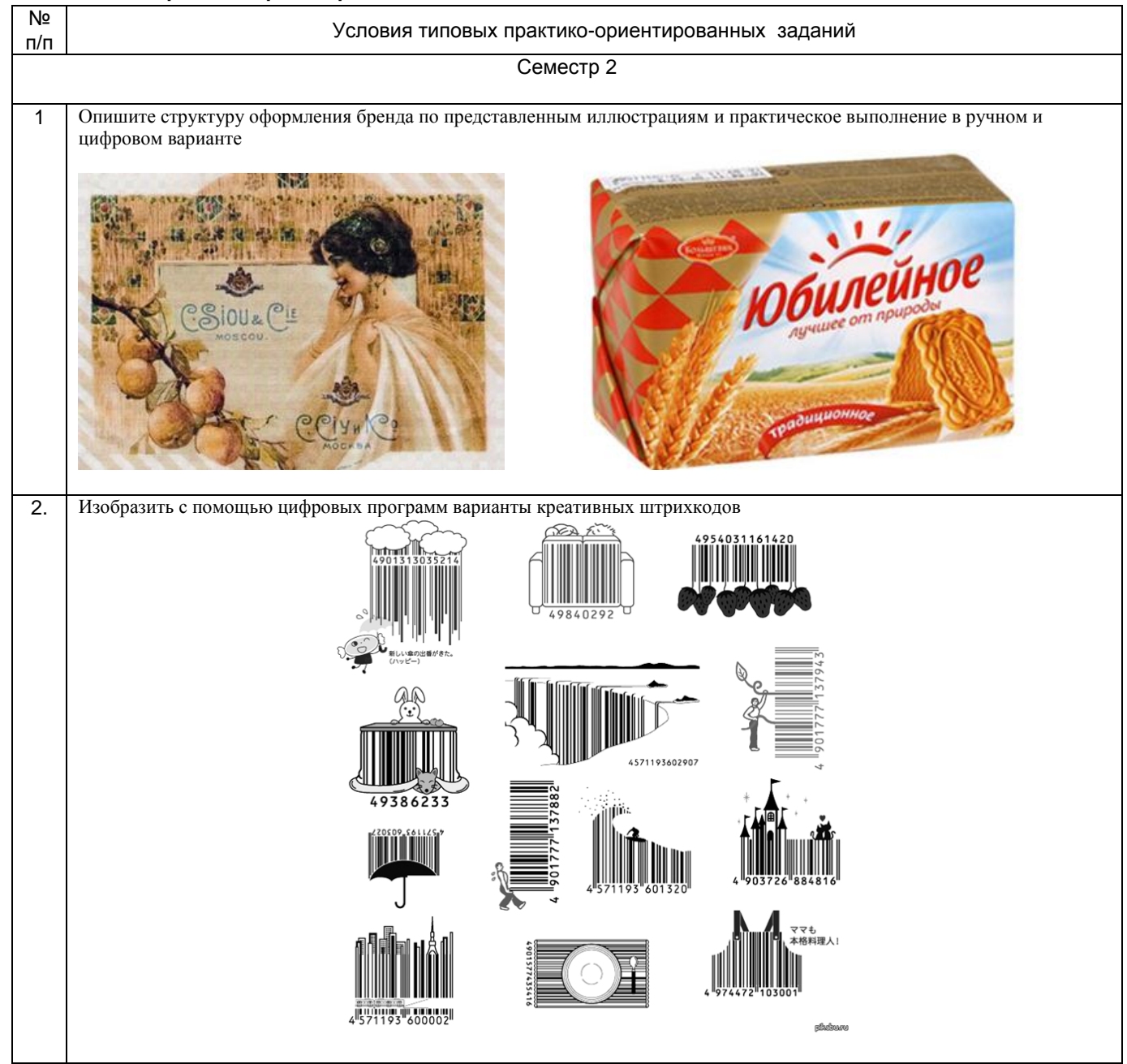